Pham 153236

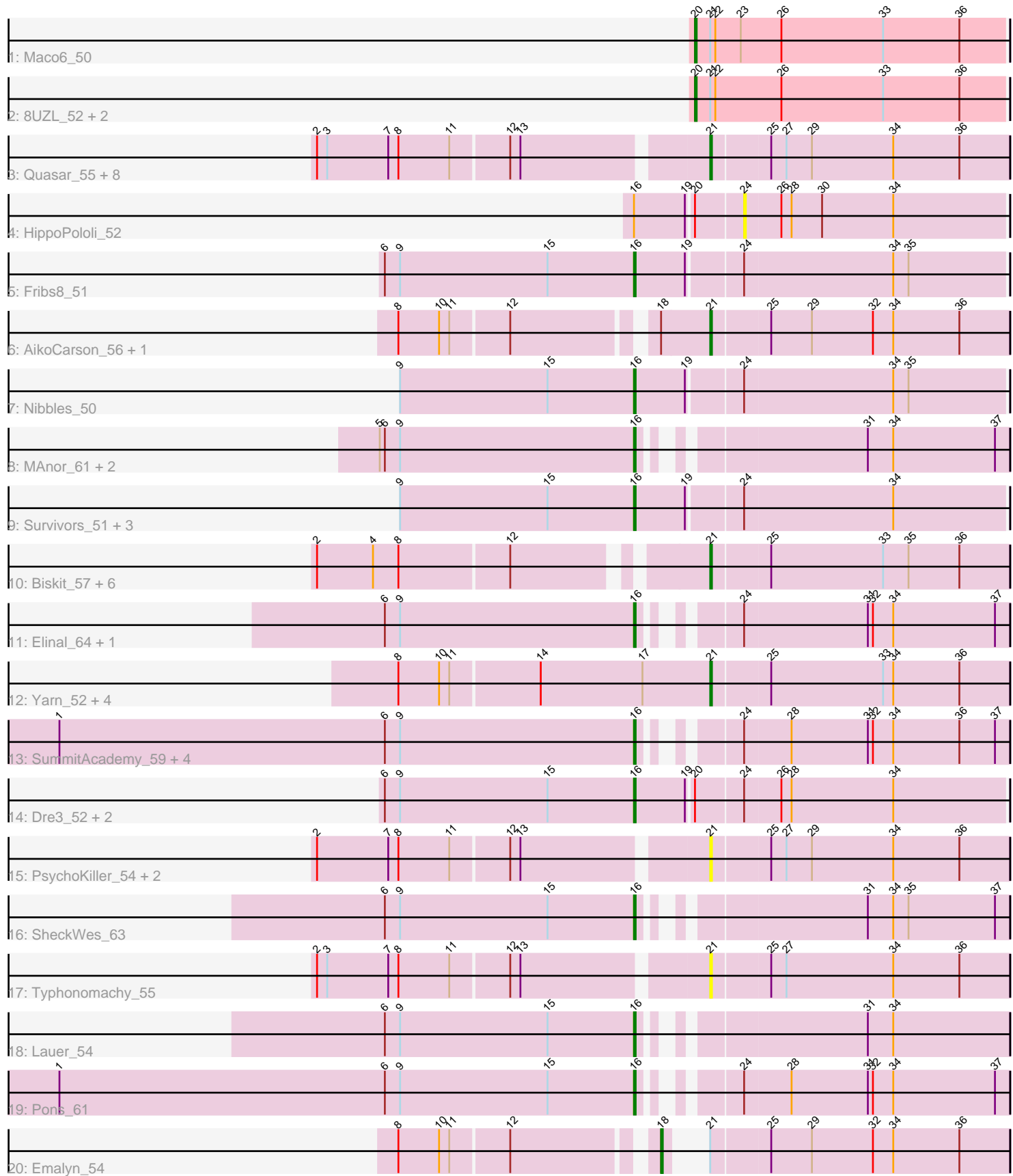

Note: Tracks are now grouped by subcluster and scaled. Switching in subcluster is indicated by changes in track color. Track scale is now set by default to display the region 30 bp upstream of start 1 to 30 bp downstream of the last possible start. If this default region is judged to be packed too tightly with annotated starts, the track will be further scaled to only show that region of the ORF with annotated starts. This action will be indicated by adding "Zoomed" to the title. For starts, yellow indicates the location of called starts comprised solely of Glimmer/GeneMark auto-annotations, green indicates the location of called starts with at least 1 manual gene annotation.

# Pham 153236 Report

This analysis was run 04/28/24 on database version 559.

Pham number 153236 has 55 members, 13 are drafts.

Phages represented in each track:

- Track 1 : Maco6 50
- Track 2 : 8UZL\_52, Muddy\_52, FF47\_50
- Track 3 : Quasar\_55, Agatha\_55, Nina\_55, Cozz\_53, MunkgeeRoachy\_56,
- Axym 54, GoldHunter 56, Burnsey 55, SweatNTears 57
- Track 4 : HippoPololi 52
- Track 5 : Fribs8 51
- Track 6 : AikoCarson 56, Amok 56
- Track 7 : Nibbles 50
- Track 8 : MAnor 61, Mayweather\_63, CherryonLim\_60
- Track 9 : Survivors\_51, MaVan\_51, Azira\_51, Zareef\_53
- Track 10 : Biskit\_57, SketchMex\_55, Horseradish\_57, Buttrmlkdreams\_57,
- Yummy\_57, Troje\_57, MScarn\_59
- Track 11 : Elinal\_64, KayGee\_61
- Track 12 : Yarn\_52, SteamedHams\_56, Tolls\_56, AndPeggy\_52, BillDoor\_55
- Track 13 : SummitAcademy 59, BigChungus 59, Vine 62, PotPie 58,
- Feastonyeet\_59
- Track 14 : Dre3\_52, Gibbous\_52, Cleo\_49
- Track 15 : PsychoKiller 54, Sopespian 52, Eliott 55
- Track 16 : SheckWes\_63
- Track 17 : Typhonomachy\_55
- Track 18 : Lauer\_54
- Track 19 : Pons\_61
- Track 20 : Emalyn\_54

## **Summary of Final Annotations (See graph section above for start numbers):**

The start number called the most often in the published annotations is 21, it was called in 21 of the 42 non-draft genes in the pham.

Genes that call this "Most Annotated" start:

• Agatha\_55, AikoCarson\_56, Amok\_56, AndPeggy\_52, Axym\_54, BillDoor\_55, Biskit\_57, Burnsey\_55, Buttrmlkdreams\_57, Cozz\_53, Eliott\_55, GoldHunter\_56, Horseradish\_57, MScarn\_59, MunkgeeRoachy\_56, Nina\_55, PsychoKiller\_54, Quasar\_55, SketchMex\_55, Sopespian\_52, SteamedHams\_56, SweatNTears\_57, Tolls\_56, Troje\_57, Typhonomachy\_55, Yarn\_52, Yummy\_57,

Genes that have the "Most Annotated" start but do not call it: • 8UZL\_52, Emalyn\_54, FF47\_50, Maco6\_50, Muddy\_52,

Genes that do not have the "Most Annotated" start:

• Azira\_51, BigChungus\_59, CherryonLim\_60, Cleo\_49, Dre3\_52, Elinal\_64, Feastonyeet\_59, Fribs8\_51, Gibbous\_52, HippoPololi\_52, KayGee\_61, Lauer\_54, MAnor\_61, MaVan\_51, Mayweather\_63, Nibbles\_50, Pons\_61, PotPie\_58, SheckWes 63, SummitAcademy 59, Survivors 51, Vine 62, Zareef 53,

## **Summary by start number:**

Start 16:

- Found in 23 of 55 ( 41.8% ) of genes in pham
- Manual Annotations of this start: 18 of 42
- Called 95.7% of time when present

• Phage (with cluster) where this start called: Azira\_51 (CT), BigChungus\_59 (CT), CherryonLim\_60 (CT), Cleo\_49 (CT), Dre3\_52 (CT), Elinal\_64 (CT), Feastonyeet\_59 (CT), Fribs8\_51 (CT), Gibbous\_52 (CT), KayGee\_61 (CT), Lauer\_54 (CT), MAnor\_61 (CT), MaVan\_51 (CT), Mayweather\_63 (CT), Nibbles\_50 (CT), Pons\_61 (CT), PotPie\_58 (CT), SheckWes\_63 (CT), SummitAcademy\_59 (CT), Survivors\_51 (CT), Vine\_62 (CT), Zareef\_53 (CT),

Start 18:

- Found in 3 of 55 ( 5.5% ) of genes in pham
- Manual Annotations of this start: 1 of 42
- Called 33.3% of time when present
- Phage (with cluster) where this start called: Emalyn 54 (CT),

#### Start 20:

- Found in 8 of 55 ( 14.5% ) of genes in pham
- Manual Annotations of this start: 2 of 42
- Called 50.0% of time when present
- Phage (with cluster) where this start called: 8UZL\_52 (AB), FF47\_50 (AB),

Maco6\_50 (AB), Muddy\_52 (AB),

#### Start 21:

- Found in 32 of 55 ( 58.2% ) of genes in pham
- Manual Annotations of this start: 21 of 42
- Called 84.4% of time when present

• Phage (with cluster) where this start called: Agatha 55 (CT), AikoCarson 56 (CT), Amok\_56 (CT), AndPeggy\_52 (CT), Axym\_54 (CT), BillDoor  $55$  (CT), Biskit\_57 (CT), Burnsey\_55 (CT), Buttrmlkdreams\_57 (CT), Cozz\_53 (CT), Eliott\_55 (CT), GoldHunter\_56 (CT), Horseradish\_57 (CT), MScarn\_59 (CT), MunkgeeRoachy\_56 (CT), Nina\_55 (CT), PsychoKiller\_54 (CT), Quasar\_55 (CT), SketchMex\_55 (CT), Sopespian\_52 (CT), SteamedHams\_56 (CT), SweatNTears\_57 (CT), Tolls\_56 (CT), Troje\_57 (CT), Typhonomachy\_55 (CT), Yarn\_52 (CT), Yummy\_57 (CT),

#### Start 24:

- Found in 18 of 55 ( 32.7% ) of genes in pham
- No Manual Annotations of this start.
- Called 5.6% of time when present

• Phage (with cluster) where this start called: HippoPololi 52 (CT),

#### **Summary by clusters:**

There are 2 clusters represented in this pham: AB, CT,

Info for manual annotations of cluster AB: •Start number 20 was manually annotated 2 times for cluster AB.

Info for manual annotations of cluster CT: •Start number 16 was manually annotated 18 times for cluster CT. •Start number 18 was manually annotated 1 time for cluster CT. •Start number 21 was manually annotated 21 times for cluster CT.

### **Gene Information:**

Gene: 8UZL\_52 Start: 39521, Stop: 39339, Start Num: 20 Candidate Starts for 8UZL\_52: (Start: 20 @39521 has 2 MA's), (Start: 21 @39512 has 21 MA's), (22, 39509), (26, 39470), (33, 39410), (36, 39365),

Gene: Agatha\_55 Start: 39281, Stop: 39108, Start Num: 21 Candidate Starts for Agatha\_55: (2, 39500), (3, 39494), (7, 39458), (8, 39452), (11, 39422), (12, 39389), (13, 39383), (Start: 21 @39281 has 21 MA's), (25, 39248), (27, 39239), (29, 39224), (34, 39176), (36, 39137),

Gene: AikoCarson\_56 Start: 39495, Stop: 39322, Start Num: 21 Candidate Starts for AikoCarson\_56: (8, 39639), (10, 39615), (11, 39609), (12, 39576), (Start: 18 @39501 has 1 MA's), (Start: 21 @39495 has 21 MA's), (25, 39462), (29, 39438), (32, 39402), (34, 39390), (36, 39351),

Gene: Amok\_56 Start: 39423, Stop: 39250, Start Num: 21 Candidate Starts for Amok\_56: (8, 39567), (10, 39543), (11, 39537), (12, 39504), (Start: 18 @39429 has 1 MA's), (Start: 21 @39423 has 21 MA's), (25, 39390), (29, 39366), (32, 39330), (34, 39318), (36, 39279),

Gene: AndPeggy\_52 Start: 38688, Stop: 38515, Start Num: 21 Candidate Starts for AndPeggy\_52: (8, 38868), (10, 38844), (11, 38838), (14, 38787), (17, 38727), (Start: 21 @38688 has 21 MA's), (25, 38655), (33, 38589), (34, 38583), (36, 38544),

Gene: Axym\_54 Start: 39178, Stop: 39005, Start Num: 21 Candidate Starts for Axym\_54: (2, 39397), (3, 39391), (7, 39355), (8, 39349), (11, 39319), (12, 39286), (13, 39280), (Start: 21 @39178 has 21 MA's), (25, 39145), (27, 39136), (29, 39121), (34, 39073), (36, 39034),

Gene: Azira\_51 Start: 38488, Stop: 38276, Start Num: 16 Candidate Starts for Azira\_51: (9, 38626), (15, 38539), (Start: 16 @38488 has 18 MA's), (19, 38458), (24, 38428), (34, 38341),

Gene: BigChungus\_59 Start: 41075, Stop: 40881, Start Num: 16

Candidate Starts for BigChungus\_59: (1, 41414), (6, 41222), (9, 41213), (Start: 16 @41075 has 18 MA's), (24, 41036), (28, 41009), (31, 40964), (32, 40961), (34, 40949), (36, 40910), (37, 40889),

Gene: BillDoor\_55 Start: 38364, Stop: 38191, Start Num: 21 Candidate Starts for BillDoor\_55: (8, 38544), (10, 38520), (11, 38514), (14, 38463), (17, 38403), (Start: 21 @38364 has 21 MA's), (25, 38331), (33, 38265), (34, 38259), (36, 38220),

Gene: Biskit\_57 Start: 39090, Stop: 38917, Start Num: 21 Candidate Starts for Biskit\_57: (2, 39282), (4, 39249), (8, 39234), (12, 39171), (Start: 21 @39090 has 21 MA's), (25, 39057), (33, 38991), (35, 38976), (36, 38946),

Gene: Burnsey\_55 Start: 39272, Stop: 39099, Start Num: 21 Candidate Starts for Burnsey\_55: (2, 39491), (3, 39485), (7, 39449), (8, 39443), (11, 39413), (12, 39380), (13, 39374), (Start: 21 @39272 has 21 MA's), (25, 39239), (27, 39230), (29, 39215), (34, 39167), (36, 39128),

Gene: Buttrmlkdreams\_57 Start: 39537, Stop: 39364, Start Num: 21 Candidate Starts for Buttrmlkdreams\_57: (2, 39729), (4, 39696), (8, 39681), (12, 39618), (Start: 21 @39537 has 21 MA's), (25, 39504), (33, 39438), (35, 39423), (36, 39393),

Gene: CherryonLim\_60 Start: 42554, Stop: 42360, Start Num: 16 Candidate Starts for CherryonLim\_60: (5, 42704), (6, 42701), (9, 42692), (Start: 16 @42554 has 18 MA's), (31, 42443), (34, 42428), (37, 42368),

Gene: Cleo\_49 Start: 38249, Stop: 38037, Start Num: 16 Candidate Starts for Cleo\_49: (6, 38396), (9, 38387), (15, 38300), (Start: 16 @38249 has 18 MA's), (19, 38219), (Start: 20 @38216 has 2 MA's), (24, 38189), (26, 38168), (28, 38162), (34, 38102),

Gene: Cozz\_53 Start: 38869, Stop: 38696, Start Num: 21 Candidate Starts for Cozz\_53: (2, 39088), (3, 39082), (7, 39046), (8, 39040), (11, 39010), (12, 38977), (13, 38971), (Start: 21 @38869 has 21 MA's), (25, 38836), (27, 38827), (29, 38812), (34, 38764), (36, 38725),

Gene: Dre3\_52 Start: 39093, Stop: 38881, Start Num: 16 Candidate Starts for Dre3\_52: (6, 39240), (9, 39231), (15, 39144), (Start: 16 @39093 has 18 MA's), (19, 39063), (Start: 20 @39060 has 2 MA's), (24, 39033), (26, 39012), (28, 39006), (34, 38946),

Gene: Elinal\_64 Start: 41883, Stop: 41689, Start Num: 16 Candidate Starts for Elinal\_64: (6, 42030), (9, 42021), (Start: 16 @41883 has 18 MA's), (24, 41844), (31, 41772), (32, 41769), (34, 41757), (37, 41697),

Gene: Eliott\_55 Start: 39165, Stop: 38992, Start Num: 21 Candidate Starts for Eliott\_55: (2, 39384), (7, 39342), (8, 39336), (11, 39306), (12, 39273), (13, 39267), (Start: 21 @39165 has 21 MA's), (25, 39132), (27, 39123), (29, 39108), (34, 39060), (36, 39021),

Gene: Emalyn\_54 Start: 38221, Stop: 38042, Start Num: 18 Candidate Starts for Emalyn\_54: (8, 38359), (10, 38335), (11, 38329), (12, 38296), (Start: 18 @38221 has 1 MA's), (Start: 21 @38215 has 21 MA's), (25, 38182), (29, 38158), (32, 38122), (34, 38110), (36, 38071), Gene: FF47\_50 Start: 39432, Stop: 39250, Start Num: 20 Candidate Starts for FF47\_50: (Start: 20 @39432 has 2 MA's), (Start: 21 @39423 has 21 MA's), (22, 39420), (26, 39381), (33, 39321), (36, 39276), Gene: Feastonyeet\_59 Start: 41075, Stop: 40881, Start Num: 16 Candidate Starts for Feastonyeet\_59: (1, 41414), (6, 41222), (9, 41213), (Start: 16 @41075 has 18 MA's), (24, 41036), (28, 41009), (31, 40964), (32, 40961), (34, 40949), (36, 40910), (37, 40889), Gene: Fribs8\_51 Start: 39165, Stop: 38953, Start Num: 16 Candidate Starts for Fribs8\_51: (6, 39312), (9, 39303), (15, 39216), (Start: 16 @39165 has 18 MA's), (19, 39135), (24, 39105), (34, 39018), (35, 39009), Gene: Gibbous\_52 Start: 39093, Stop: 38881, Start Num: 16 Candidate Starts for Gibbous\_52: (6, 39240), (9, 39231), (15, 39144), (Start: 16 @39093 has 18 MA's), (19, 39063), (Start: 20 @39060 has 2 MA's), (24, 39033), (26, 39012), (28, 39006), (34, 38946), Gene: GoldHunter\_56 Start: 39282, Stop: 39109, Start Num: 21 Candidate Starts for GoldHunter\_56: (2, 39501), (3, 39495), (7, 39459), (8, 39453), (11, 39423), (12, 39390), (13, 39384), (Start: 21 @39282 has 21 MA's), (25, 39249), (27, 39240), (29, 39225), (34, 39177), (36, 39138), Gene: HippoPololi\_52 Start: 38342, Stop: 38190, Start Num: 24 Candidate Starts for HippoPololi\_52: (Start: 16 @38402 has 18 MA's), (19, 38372), (Start: 20 @38369 has 2 MA's), (24, 38342), (26, 38321), (28, 38315), (30, 38297), (34, 38255), Gene: Horseradish\_57 Start: 39023, Stop: 38850, Start Num: 21 Candidate Starts for Horseradish\_57: (2, 39215), (4, 39182), (8, 39167), (12, 39104), (Start: 21 @39023 has 21 MA's), (25, 38990), (33, 38924), (35, 38909), (36, 38879), Gene: KayGee\_61 Start: 41883, Stop: 41689, Start Num: 16 Candidate Starts for KayGee\_61: (6, 42030), (9, 42021), (Start: 16 @41883 has 18 MA's), (24, 41844), (31, 41772), (32, 41769), (34, 41757), (37, 41697), Gene: Lauer\_54 Start: 42060, Stop: 41866, Start Num: 16 Candidate Starts for Lauer\_54: (6, 42207), (9, 42198), (15, 42111), (Start: 16 @42060 has 18 MA's), (31, 41949), (34, 41934), Gene: MAnor\_61 Start: 42014, Stop: 41820, Start Num: 16 Candidate Starts for MAnor\_61:

(5, 42164), (6, 42161), (9, 42152), (Start: 16 @42014 has 18 MA's), (31, 41903), (34, 41888), (37, 41828),

Gene: MScarn\_59 Start: 39205, Stop: 39032, Start Num: 21 Candidate Starts for MScarn\_59: (2, 39397), (4, 39364), (8, 39349), (12, 39286), (Start: 21 @39205 has 21 MA's), (25, 39172), (33, 39106), (35, 39091), (36, 39061),

Gene: MaVan\_51 Start: 38517, Stop: 38305, Start Num: 16 Candidate Starts for MaVan\_51: (9, 38655), (15, 38568), (Start: 16 @38517 has 18 MA's), (19, 38487), (24, 38457), (34, 38370),

Gene: Maco6\_50 Start: 38772, Stop: 38590, Start Num: 20 Candidate Starts for Maco6\_50: (Start: 20 @38772 has 2 MA's), (Start: 21 @38763 has 21 MA's), (22, 38760), (23, 38745), (26, 38721), (33, 38661), (36, 38616),

Gene: Mayweather\_63 Start: 42277, Stop: 42083, Start Num: 16 Candidate Starts for Mayweather\_63: (5, 42427), (6, 42424), (9, 42415), (Start: 16 @42277 has 18 MA's), (31, 42166), (34, 42151), (37, 42091),

Gene: Muddy\_52 Start: 40004, Stop: 39822, Start Num: 20 Candidate Starts for Muddy\_52: (Start: 20 @40004 has 2 MA's), (Start: 21 @39995 has 21 MA's), (22, 39992), (26, 39953), (33, 39893), (36, 39848),

Gene: MunkgeeRoachy\_56 Start: 38628, Stop: 38455, Start Num: 21 Candidate Starts for MunkgeeRoachy\_56: (2, 38847), (3, 38841), (7, 38805), (8, 38799), (11, 38769), (12, 38736), (13, 38730), (Start: 21 @38628 has 21 MA's), (25, 38595), (27, 38586), (29, 38571), (34, 38523), (36, 38484),

Gene: Nibbles\_50 Start: 38210, Stop: 37998, Start Num: 16 Candidate Starts for Nibbles\_50: (9, 38348), (15, 38261), (Start: 16 @38210 has 18 MA's), (19, 38180), (24, 38150), (34, 38063), (35, 38054),

Gene: Nina\_55 Start: 39768, Stop: 39595, Start Num: 21 Candidate Starts for Nina\_55: (2, 39987), (3, 39981), (7, 39945), (8, 39939), (11, 39909), (12, 39876), (13, 39870), (Start: 21 @39768 has 21 MA's), (25, 39735), (27, 39726), (29, 39711), (34, 39663), (36, 39624),

Gene: Pons\_61 Start: 41619, Stop: 41425, Start Num: 16 Candidate Starts for Pons\_61: (1, 41958), (6, 41766), (9, 41757), (15, 41670), (Start: 16 @41619 has 18 MA's), (24, 41580), (28, 41553), (31, 41508), (32, 41505), (34, 41493), (37, 41433),

Gene: PotPie\_58 Start: 42110, Stop: 41916, Start Num: 16 Candidate Starts for PotPie\_58: (1, 42449), (6, 42257), (9, 42248), (Start: 16 @42110 has 18 MA's), (24, 42071), (28, 42044), (31, 41999), (32, 41996), (34, 41984), (36, 41945), (37, 41924),

Gene: PsychoKiller\_54 Start: 39166, Stop: 38993, Start Num: 21

Candidate Starts for PsychoKiller\_54:

(2, 39385), (7, 39343), (8, 39337), (11, 39307), (12, 39274), (13, 39268), (Start: 21 @39166 has 21 MA's), (25, 39133), (27, 39124), (29, 39109), (34, 39061), (36, 39022),

Gene: Quasar\_55 Start: 39870, Stop: 39697, Start Num: 21 Candidate Starts for Quasar\_55: (2, 40089), (3, 40083), (7, 40047), (8, 40041), (11, 40011), (12, 39978), (13, 39972), (Start: 21 @39870 has 21 MA's), (25, 39837), (27, 39828), (29, 39813), (34, 39765), (36, 39726),

Gene: SheckWes\_63 Start: 41150, Stop: 40956, Start Num: 16 Candidate Starts for SheckWes\_63: (6, 41297), (9, 41288), (15, 41201), (Start: 16 @41150 has 18 MA's), (31, 41039), (34, 41024), (35, 41015), (37, 40964),

Gene: SketchMex\_55 Start: 39090, Stop: 38917, Start Num: 21 Candidate Starts for SketchMex\_55: (2, 39282), (4, 39249), (8, 39234), (12, 39171), (Start: 21 @39090 has 21 MA's), (25, 39057), (33, 38991), (35, 38976), (36, 38946),

Gene: Sopespian\_52 Start: 39167, Stop: 38994, Start Num: 21 Candidate Starts for Sopespian\_52: (2, 39386), (7, 39344), (8, 39338), (11, 39308), (12, 39275), (13, 39269), (Start: 21 @39167 has 21 MA's), (25, 39134), (27, 39125), (29, 39110), (34, 39062), (36, 39023),

Gene: SteamedHams\_56 Start: 38665, Stop: 38492, Start Num: 21 Candidate Starts for SteamedHams\_56: (8, 38845), (10, 38821), (11, 38815), (14, 38764), (17, 38704), (Start: 21 @38665 has 21 MA's), (25, 38632), (33, 38566), (34, 38560), (36, 38521),

Gene: SummitAcademy\_59 Start: 41253, Stop: 41059, Start Num: 16 Candidate Starts for SummitAcademy\_59: (1, 41592), (6, 41400), (9, 41391), (Start: 16 @41253 has 18 MA's), (24, 41214), (28, 41187), (31, 41142), (32, 41139), (34, 41127), (36, 41088), (37, 41067),

Gene: Survivors\_51 Start: 38410, Stop: 38198, Start Num: 16 Candidate Starts for Survivors\_51: (9, 38548), (15, 38461), (Start: 16 @38410 has 18 MA's), (19, 38380), (24, 38350), (34, 38263),

Gene: SweatNTears\_57 Start: 39409, Stop: 39236, Start Num: 21 Candidate Starts for SweatNTears\_57: (2, 39628), (3, 39622), (7, 39586), (8, 39580), (11, 39550), (12, 39517), (13, 39511), (Start: 21 @39409 has 21 MA's), (25, 39376), (27, 39367), (29, 39352), (34, 39304), (36, 39265),

Gene: Tolls\_56 Start: 38936, Stop: 38763, Start Num: 21 Candidate Starts for Tolls\_56: (8, 39116), (10, 39092), (11, 39086), (14, 39035), (17, 38975), (Start: 21 @38936 has 21 MA's), (25, 38903), (33, 38837), (34, 38831), (36, 38792),

Gene: Troje\_57 Start: 39428, Stop: 39255, Start Num: 21 Candidate Starts for Troje\_57: (2, 39620), (4, 39587), (8, 39572), (12, 39509), (Start: 21 @39428 has 21 MA's), (25, 39395), (33, 39329), (35, 39314), (36, 39284),

Gene: Typhonomachy\_55 Start: 38991, Stop: 38818, Start Num: 21 Candidate Starts for Typhonomachy\_55: (2, 39210), (3, 39204), (7, 39168), (8, 39162), (11, 39132), (12, 39099), (13, 39093), (Start: 21 @38991 has 21 MA's), (25, 38958), (27, 38949), (34, 38886), (36, 38847),

Gene: Vine\_62 Start: 41876, Stop: 41682, Start Num: 16 Candidate Starts for Vine\_62: (1, 42215), (6, 42023), (9, 42014), (Start: 16 @41876 has 18 MA's), (24, 41837), (28, 41810), (31, 41765), (32, 41762), (34, 41750), (36, 41711), (37, 41690),

Gene: Yarn\_52 Start: 38693, Stop: 38520, Start Num: 21 Candidate Starts for Yarn\_52: (8, 38873), (10, 38849), (11, 38843), (14, 38792), (17, 38732), (Start: 21 @38693 has 21 MA's), (25, 38660), (33, 38594), (34, 38588), (36, 38549),

Gene: Yummy\_57 Start: 39137, Stop: 38964, Start Num: 21 Candidate Starts for Yummy\_57: (2, 39329), (4, 39296), (8, 39281), (12, 39218), (Start: 21 @39137 has 21 MA's), (25, 39104), (33, 39038), (35, 39023), (36, 38993),

Gene: Zareef\_53 Start: 38507, Stop: 38295, Start Num: 16 Candidate Starts for Zareef\_53: (9, 38645), (15, 38558), (Start: 16 @38507 has 18 MA's), (19, 38477), (24, 38447), (34, 38360),